## **地図の操作**

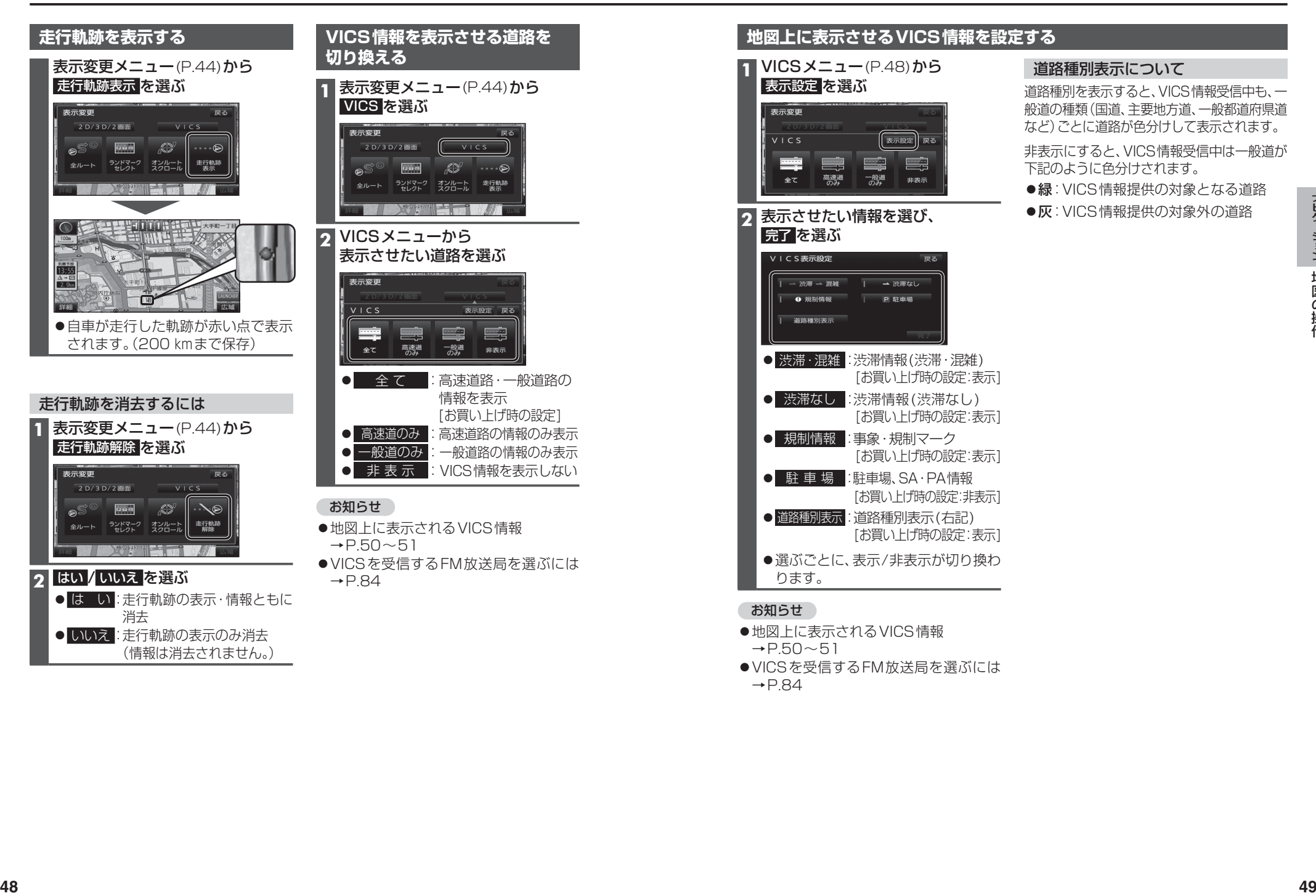

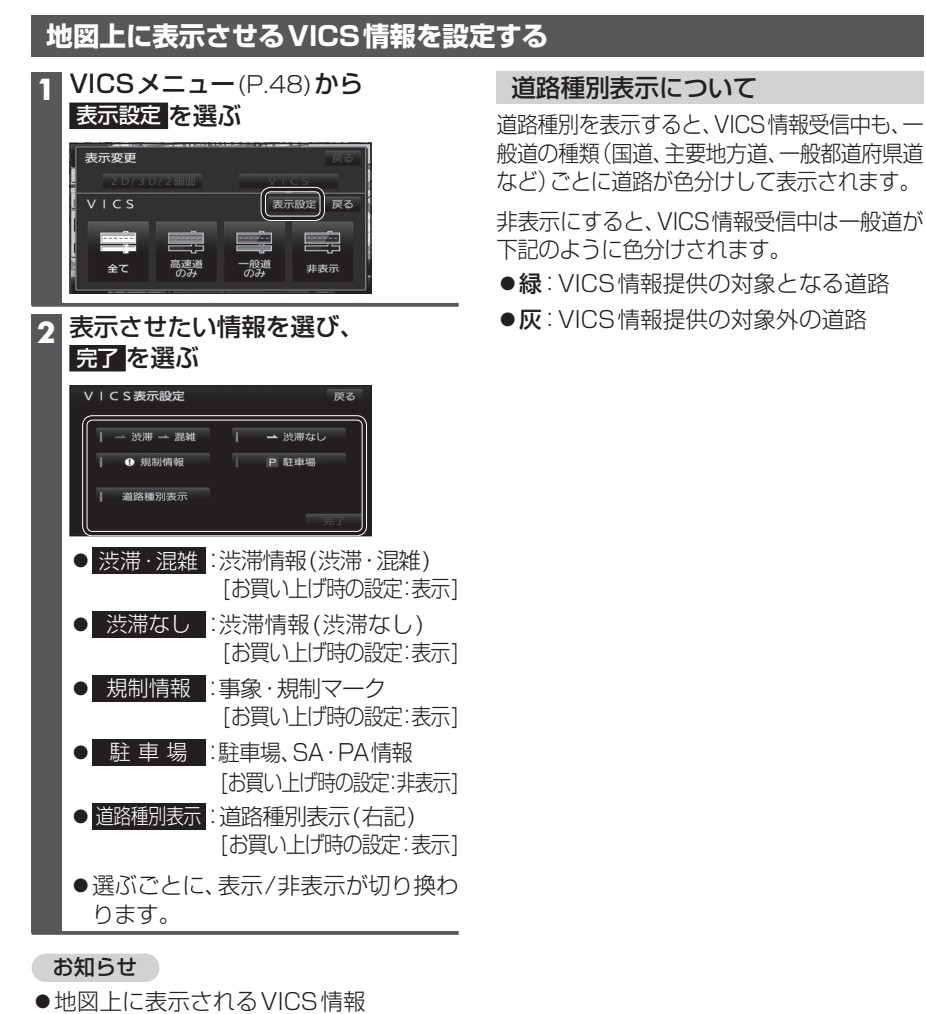

- $\rightarrow$ P.50 $\sim$ 51
- ●VICSを受信するFM放送局を選ぶには  $\rightarrow$ P.84